# **RTDMS REST API**

*Version 1.0*

1 API to [upload](#page-2-0) data of a station 1.1 [EndPoint](#page-2-1) 1.2 [Method](#page-2-2) 1.3 [Header](#page-2-3) Note:- Here industryId and stationId [corresponding](#page-2-4) to industryId and stationId available in vendor [system.](#page-2-4) 1.4 [Request](#page-2-5) Json 1.4.1 [Example](#page-5-0) JSON 1.5 [Response](#page-6-0) 2 API to upload Data of an [Industry](#page-8-0) 2.1 [EndPoint](#page-8-1) Note:- Here industryId [corresponding](#page-8-2) to industryId available in vendor system. 2.2 [Method](#page-8-3) 2.3 [Header](#page-9-0) 2.4 [Request](#page-9-1) Json 2.4.1 [Example](#page-10-0) Json 2.5 [Response](#page-11-0) 3 API to Upload [Correction](#page-15-0) 3.1 [EndPoint](#page-15-1) Note:- Here industryId and stationId [corresponding](#page-15-2) to industryId and stationId available in vendor [system.](#page-15-2) 3.2 [Method](#page-15-3) 3.3 [Header](#page-15-4) 3.4 [Request](#page-15-5) Json 3.5 [Response](#page-18-0) 4 API to [upload](#page-19-0) daily SMS count 4.1 [EndPoint](#page-19-1) 4.2 [Method](#page-19-2) 4.3 [Header](#page-19-3) Note:- Here Industry Id refers the actual Industry Id available at vendor system. 4.4 [Request](#page-20-1) Json 4.4.1 [Example](#page-22-0) JSON 4.5 [Response](#page-23-0) 5 [Annexure](#page-23-1) 5.1 [Parameter](#page-23-2) Keys 5.2 [Units](#page-25-0) 5.3 Common Status Codes in [Response](#page-26-0) JSON

5.4 [Throttling](#page-27-0)

# REST API v1.0

RTDMS REST API communication requires a valid token for authentication of user. This token should be present in header of each request to the server. This token will be provided by the logicladder team.

The token should be kept securely as it is like your username and password. This provides access to your data.

# <span id="page-2-0"></span>1 API to upload data of a station

This API is used to upload parameters value for a station. A station can be an ETP or a stack. A station can have multiple devices installed to record different environment parameters (cod, bod, tss, pH, flow, Sox, Nox, PM etc).

### <span id="page-2-1"></span>**1.1 EndPoint**

http://182.75.69.206:8080/v1.0/industry/<industryId>/station/<stationId>/data

### <span id="page-2-2"></span>**1.2 Method**

Request should be through POST method.

#### <span id="page-2-3"></span>**1.3 Header**

The request should contain a valid token in Authorization header. The token should be Base64 encoded. The header format should be:

POST v1.0/industry/<industryId>/station/<stationId>/data HTTP/1.1 Host: 182.75.69.206:8080 **Authorization: Basic <token>**

<span id="page-2-4"></span>Note:- Here industryId and stationId corresponding to industryId and stationId available in vendor system.

### <span id="page-2-5"></span>**1.4 Request Json**

**Note:-**

**When device is in Calibration mode or Zero Calibration mode then vendor should capture and push one data point at every 30 sec.**

The json should provide an array of data object, specific to each device installed at a station. The request json to be posted would be :

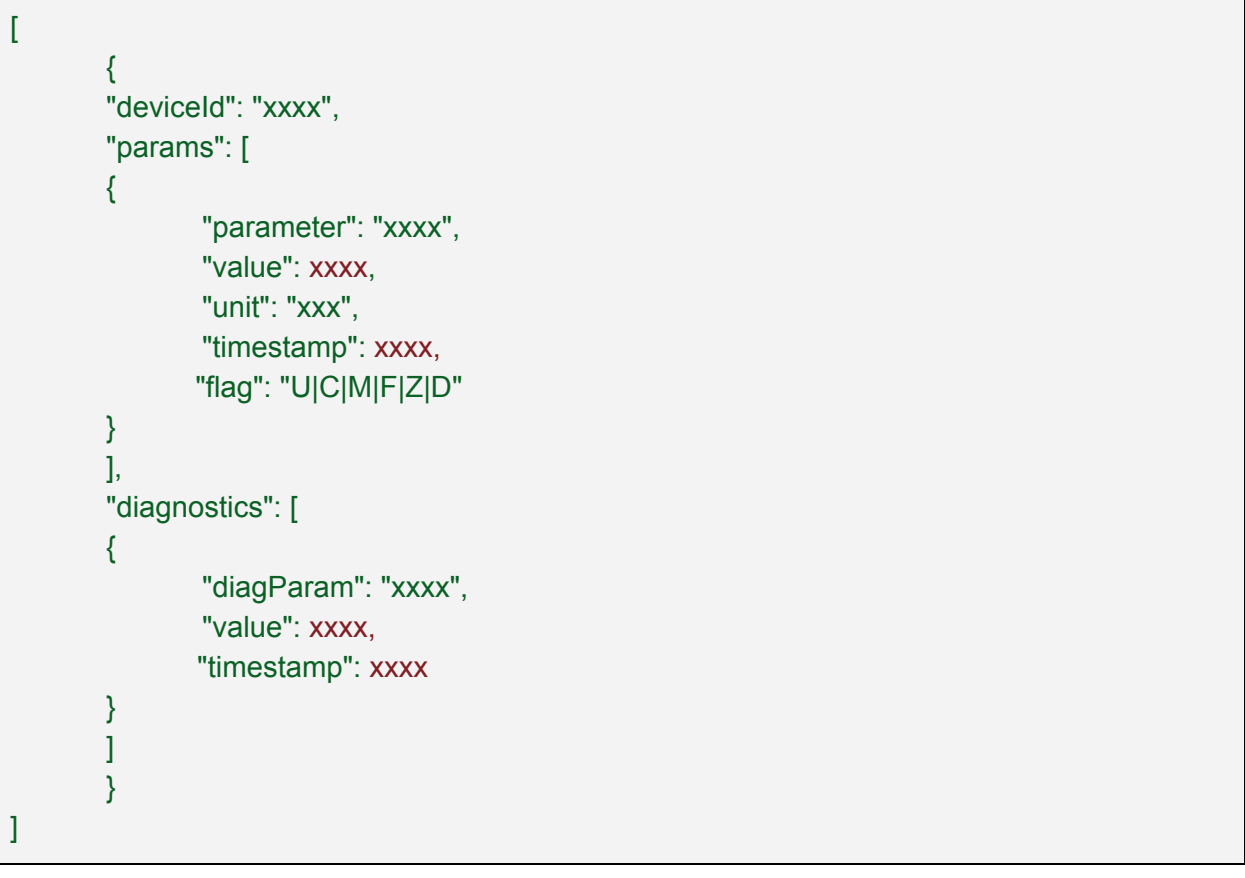

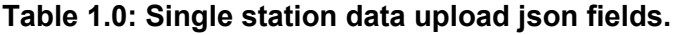

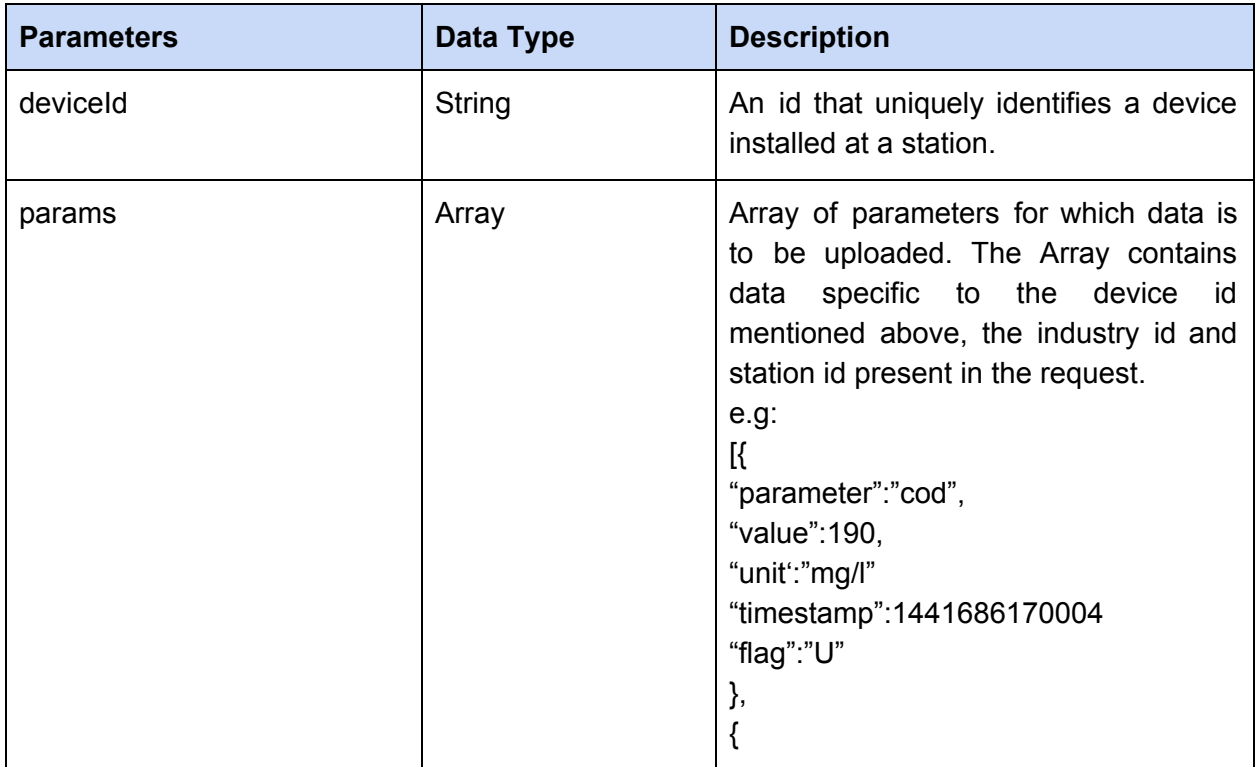

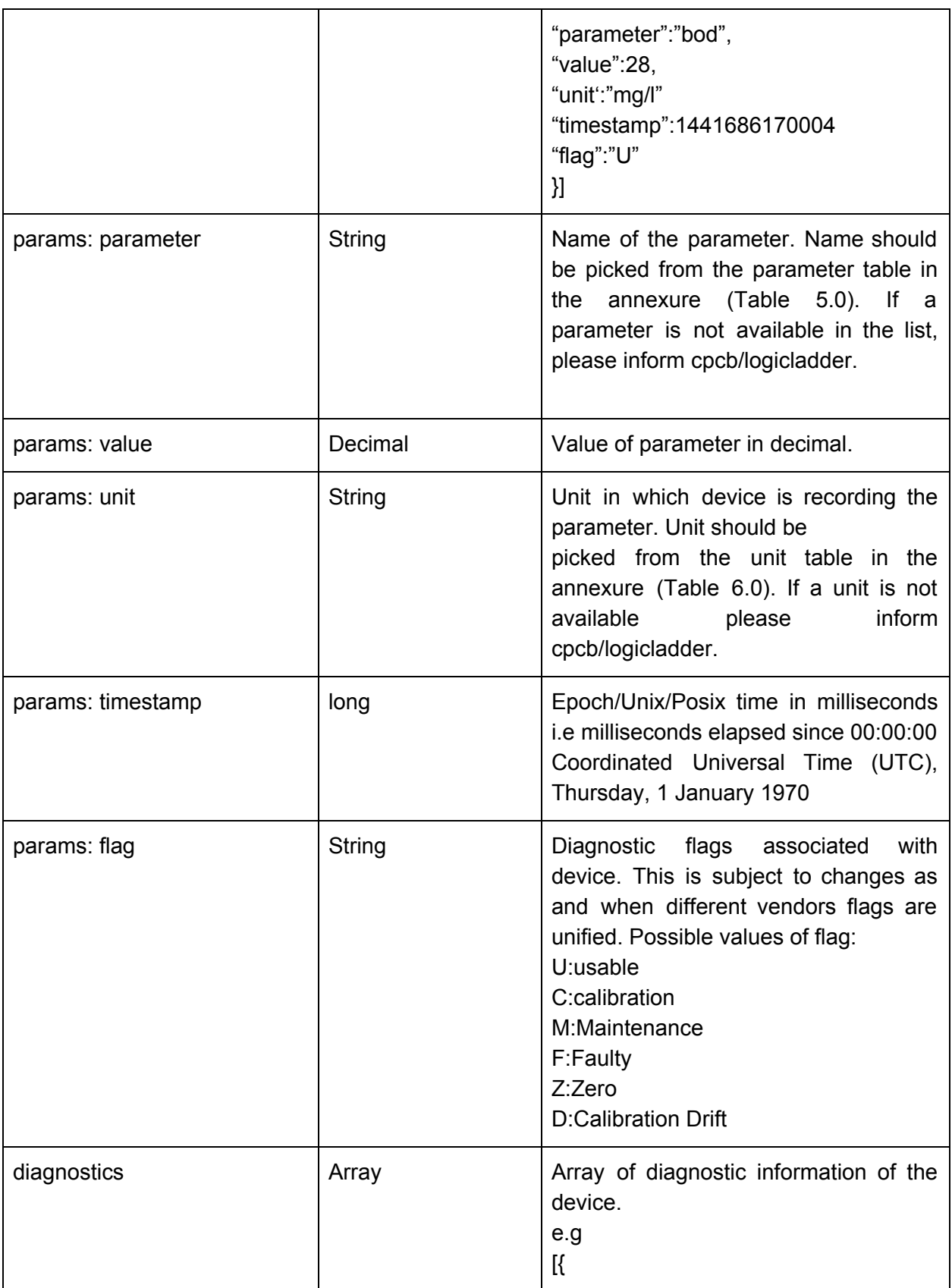

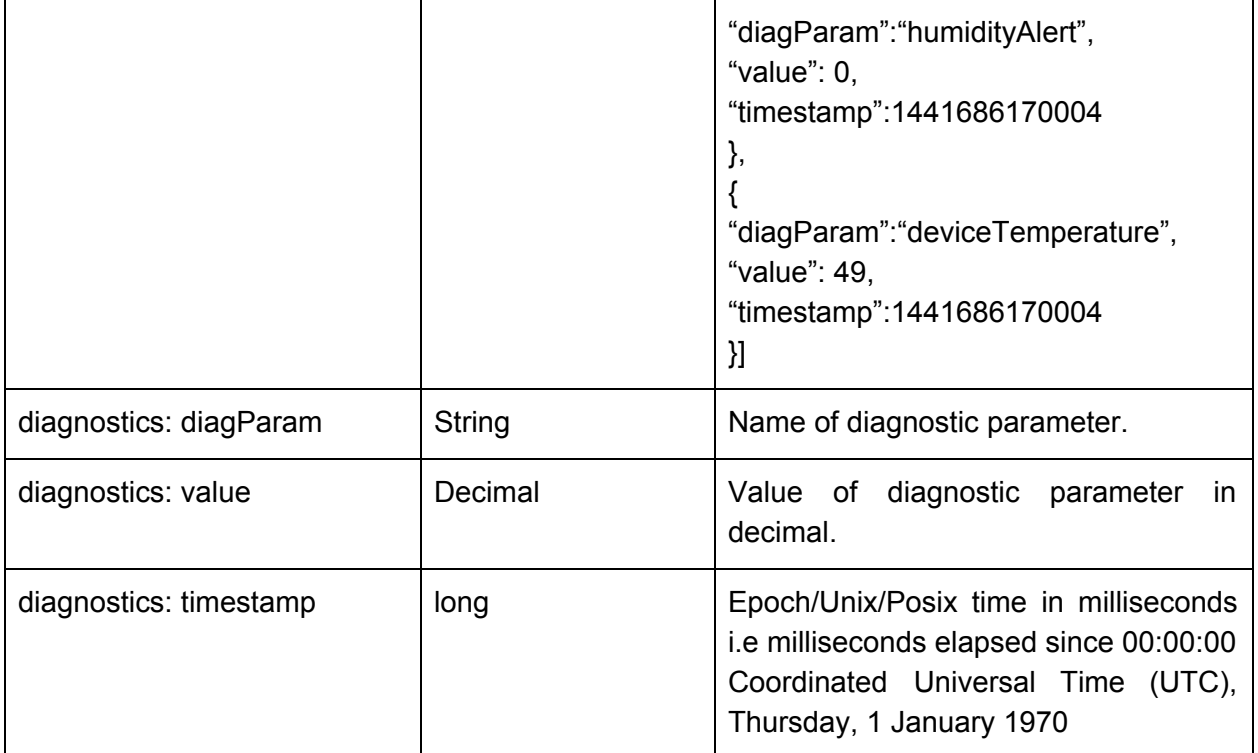

# <span id="page-5-0"></span>**1.4.1 Example JSON**

```
\begin{bmatrix} 1 & 0 \\ 0 & 1 \end{bmatrix}{
        "deviceId": "sn-123-d-56",
        "params": [
        {
                 "parameter": "cod",
                 "value": 198,
                 "unit": "mg/l",
                 "timestamp": 1441686170004,
                 "flag": "U"
        },
        {
                 "parameter": "bod",
                 "value": 28,
                 "unit": "mg/l",
                 "timestamp": 1441686170004,
                  "flag": "U"
        }
        ],
```

```
"diagnostics": [
        {
                 "diagParam": "humidityAlert",
                 "value": 0, "timestamp": 1441686170004
        },{
                 "diagParam": "devTemperature",
                 "value": 49, "timestamp": 1441686170004
        }
         }<br>]<br>},<br>"d
        \mathbf{I}\}eviceId": "sn-124-d-58",
        "params": [ { "parameter": "ph", "value": 7.8, "unit": "", "timestamp": 1441686170004
                 "
fla
g
": "
U
", },<br>]<br>"diagnostics": [
        { "diagParam": "devTemperature",
                 "value": 49, "timestamp": 1441686170004
        }
         }<br>]<br>}
        I
        \mathcal{E}\mathbf{l}
```
#### <span id="page-6-0"></span>1.5 Response

Success: If data uploaded successfully

HTTP STATUS 200 OK {

"msg": "success", "status": 1

|}<br>|-<br>|-<br>| Failure: If data upload fails

```
HTTP STATUS
                          other than 200
{
   "msg": "failed",
  "status": 0, "invalidIndustries": {
         "industries": [{
                  "industryId": "abc"
         }
]
   },<br>"invalidStations": {
         "industries": [{
                  "industryId": "abc",
                  "stations": [{ "stationId": "xyz"
                  }
]
         }
]
   },<br>"invalidDevices": {
         "industries": [{
                  "industryId": "abc",
                  "stations": [{ "stationId": "xyz",
                          "devices": [{ "serialNo": "
x
y
z
"
                           }
]
                  }
]
         }
]
   },<br>"invalidParameters": {
         "industries": [{
                  "industryId": "abc",
                  "stations": [{ "stationId": "xyz",
                          "devices": [{
```
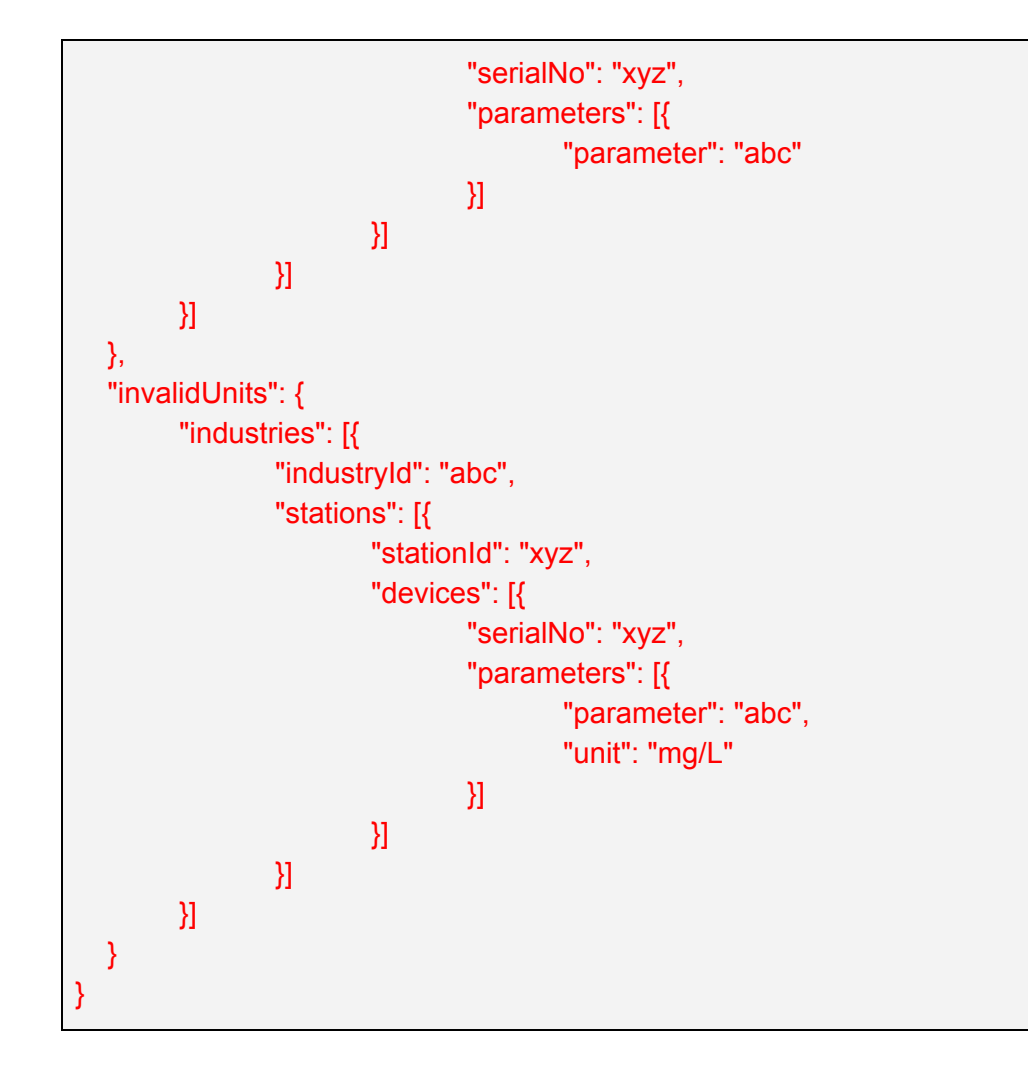

For status codes please refer Annexure (Table 7.0)

# <span id="page-8-0"></span>2 API to upload Data of an Industry

This api is used to upload parameters value of multiple stations of an industry. A station can be an ETP or a stack. A station can have multiple devices installed to record different environment parameters (cod, bod, tss, pH, flow, Sox, Nox, PM etc).

# <span id="page-8-1"></span>**2.1 EndPoint**

#### http://182.75.69.206:8080/v1.0/industry/<industryId>/data

<span id="page-8-2"></span>Note:- Here industryId corresponding to industryId available in vendor system.

# <span id="page-8-3"></span>**2.2 Method**

Request should be through POST method.

# <span id="page-9-0"></span>**2.3 Header**

The request header should contain a valid token in Authorization header. The token should be Base64 encoded. The header format should be:

POST v1.0/industry/<industryId>/data HTTP/1.1 Host: 182.75.69.206:8080 **Authorization: Basic <token>**

#### <span id="page-9-1"></span>**2.4 Request Json**

**Note:-**

**When device is in Calibration mode or Zero Calibration mode then vendor should capture and push one data point at every 30 sec.**

The request accepts an array of stations with its data. The request json to be posted would be :

```
\overline{[}{
        "stationId": "xxxx",
       "data": [
       {
                "deviceId": "xxxx",
                "params": [
                {
                "parameter": "xxxx",
                "value": xxxx,
                "unit": "xxx",
                "timestamp": xxxx,
                "flag": "U|C|M|F|Z|D"
                }
                ],
                "diagnostics": [
                {
                 "diagParam": "xxxx",
                 "value": xxxx,
                  "timestamp": xxxx
                }
               ]
       }
       ]
```
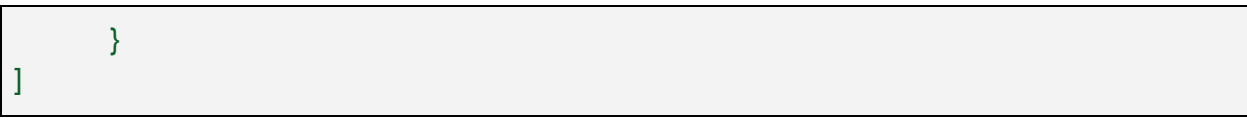

#### **Table 2.0: Multiple Station data upload json fields.**

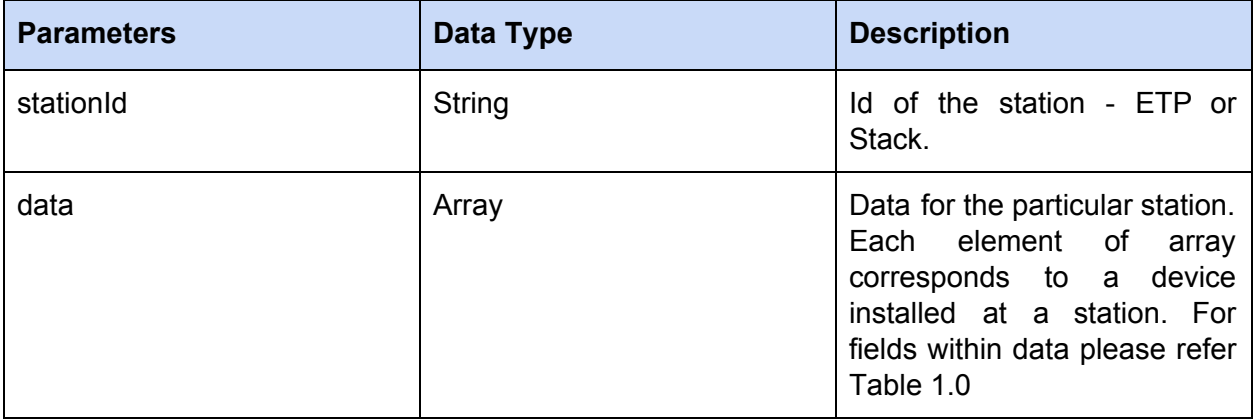

#### <span id="page-10-0"></span>**2.4.1 Example Json**

```
["stationId": "stack1",
  "data": [{
        "deviceId": "sn-123-d-56",
        "params": [{
               "parameter": "cod",
               "value": 198,
               "unit": "mg/l",
               "timestamp": 1441686170004,
               "flag": "U"
       }, {
               "parameter": "bod",
               "value": 28,
               "unit": "mg/l",
               "timestamp": 1441686170004,
               "flag": "U"
       }],
        "diagnostics": [{
               "diagParam": "humidityAlert",
               "value": 0,
               "timestamp": 1441686170004
       }, {
               "diagParam": "devTemperature",
```

```
"value": 49,
               "timestamp": 1441686170004
        }]
  }, {
        "deviceId": "sn-124-d-58",
        "params": [{
               "parameter": "ph",
                "value": 7.8,
               "unit": " ",
                "timestamp": 1441686170004,
               "flag": "U"
        }],
        "diagnostics": [{
               "diagParam": "devTemperature",
                "value": 51,
               "timestamp": 1441686170004
        }]
  }]
}, {
  "stationId": "stack2",
  "data": [...]
}]
```
# <span id="page-11-0"></span>**2.5 Response**

Success: If data uploaded successfully

```
HTTP STATUS 200 OK
{
      "msg": "success",
      "status": 1
}
```
Failure: If data upload fails

HTTP STATUS other than 200 {

```
"msg": "failed",
"status": 0, "invalidIndustries": {
  "industries": [
  \left\{ \right."industryId": "abc"
  }
]
},<br>"invalidStations": {
  "industries": [
  \left\{ \right."industryId": "abc",
    "stations": [ { "stationId": "xyz" } ]
  }
 ]
},<br>"invalidDevices": {
  "industries": [
  \left\{ \right."industryId": "abc",
     "stations": [ \left\{ \right."stationId": "xyz", "devices": [ { "serialNo": "xyz
"
         }
        ]
      }
     ]
   }
 ]
},<br>"invalidParameters": {
  "industries": [
  \{"industryId": "abc",
```

```
"stations": [
       {
         "stationId": "xyz",
        "devices": [ { "serialNo": "xyz
", "parameters": [ \left\{ \right."parameter": "abc"
             }
           ]
          }
        ]
       }
     ]
   }
  \mathbf{I}},<br>"invalidUnits": {
   "industries": [
   {
      "industryId": "abc",
     "stations": [ { "stationId": "xyz", "devices": [ { "serialNo": "xyz
", "parameters": [ \{"parameter": "abc",
              "unit": "mg/L"
             }
           ]
          }
        ]
       }
     \mathbf{l}}
  ]
}
}
```
For status codes please refer Annexure (Table 7.0)

# <span id="page-15-0"></span>**3 API to Upload Correction**

This api is used to submit corrections for a parameter. A station can be an ETP or a stack. A

station can have multiple devices installed to record different environment parameters (cod, bod, tss, pH, flow, Sox, Nox, PM etc).

#### <span id="page-15-1"></span>**3.1 EndPoint**

http://182.75.69.206:8080/v1.0/industry/<industryId>/station/<stationId>/correction

<span id="page-15-2"></span>Note:- Here industryId and stationId corresponding to industryId and stationId available in vendor system.

#### <span id="page-15-3"></span>**3.2 Method**

Request should be through POST method.

#### <span id="page-15-4"></span>**3.3 Header**

The request should contain a valid token in Authorization header. The token should be Base64 encoded. The header format should be:

```
POST v1.0/industry/<industryId>/station/<stationId>/data HTTP/1.1
Host: 182.75.69.206:8080
```
Authorization: Basic <token>

#### <span id="page-15-5"></span>**3.4 Request Json**

The json should provide a change request of the specified station id of a given industry. The request json to be posted would be :

```
{
  "approvedbySPCB": "true/false",
  "regionalOffice": "xxxx",
  "officialName": "xxxx",
  "officialEmail": "xxxx",
```

```
"officialContact": "xxxx",
  "approvalReason": "xxxx",
  "submittedBy": "xxxx",
  "submissionDateTime": "xxxx",
  "correctionReason": "xxxx",
  "requestID": "xxxx",
  "responseURL": "xxxx",
  "params": [
    {
       "paramName": "xxxx",
       "data": [
         {
            "dataTimestamp": 1441686170004,
            "newValue": 5.14
         },
         {
            "dataTimestamp": 1441686170004,
            "newValue": x.xxxx
         }
       ]
    },
    {
       "paramName": "xxxx",
       "data": [
         {
            "dataTimestamp": 1441686170004,
           "newValue": x.xxxx
         }
       ]
    }
  \bf{l}}
```
#### **Table 3.0: Correction data upload json fields.**

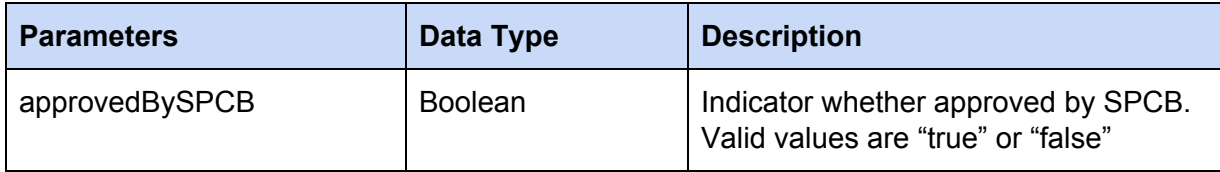

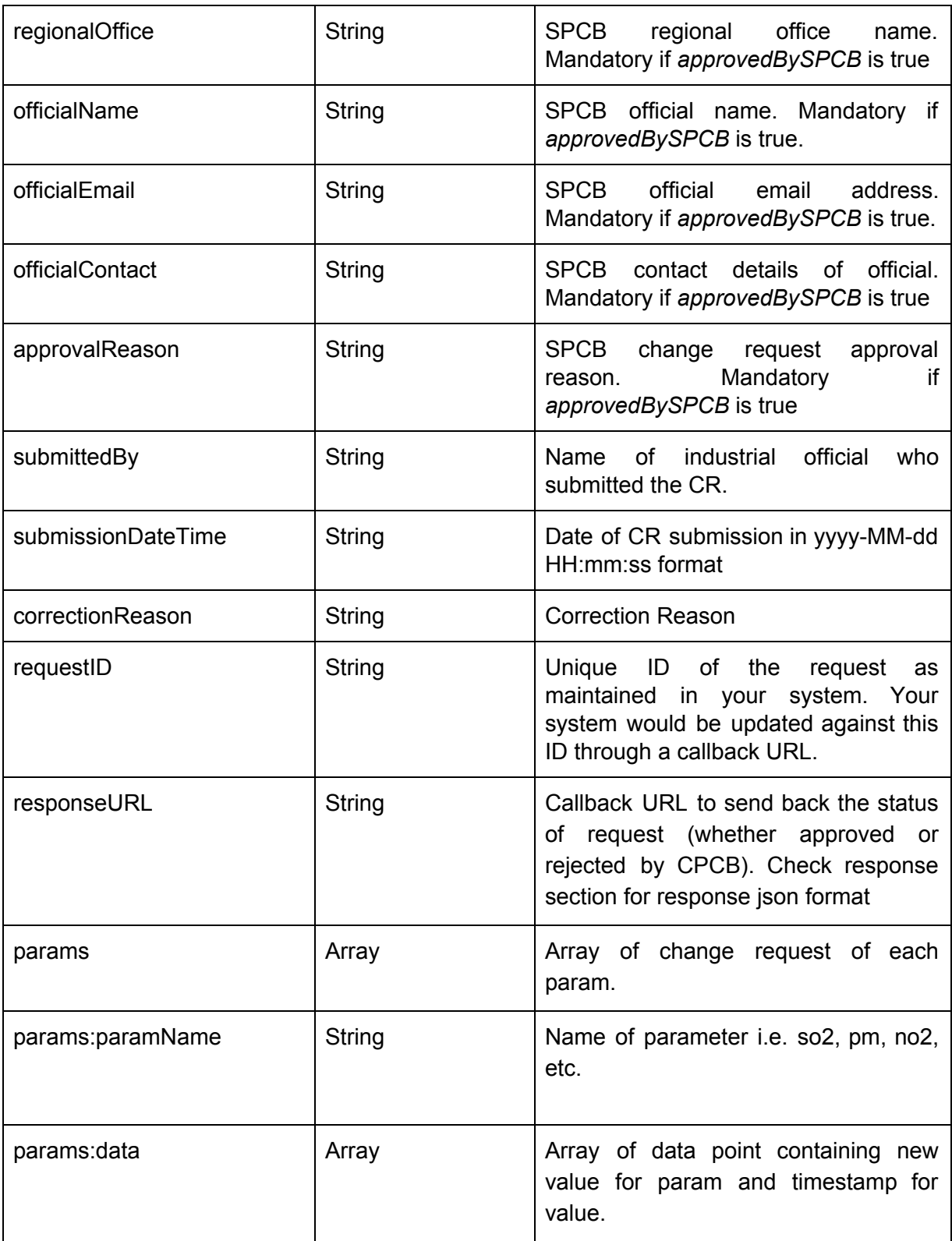

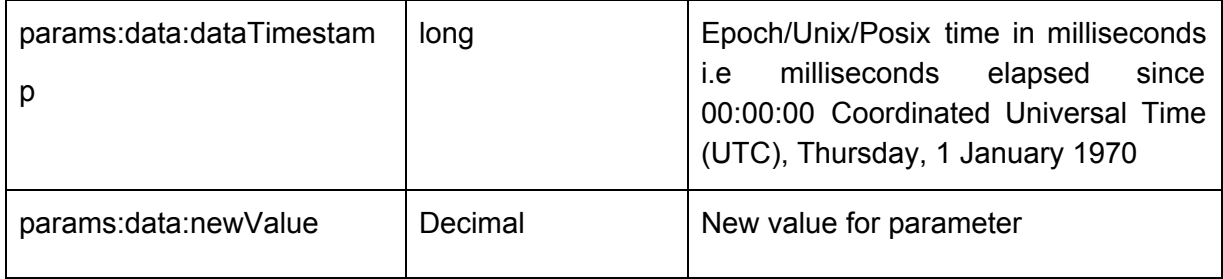

# <span id="page-18-0"></span>**3.5 Response**

Success: If data uploaded successfully

```
HTTP STATUS 200 OK
{
      "msg": "success",
      "status": 1
}
```
Failure: If data upload fails

```
HTTP STATUS other than 200
{
      "msg": "failed",
      "status": 0
}
```
For status codes please refer Annexure (Table 7.0)

RTDMS REST API *version 1.0*

Response json Data format for responseURL:

{ "requestId":"1234", "status": "Approved/Rejected", "reason":"valid data" }

Response fields details

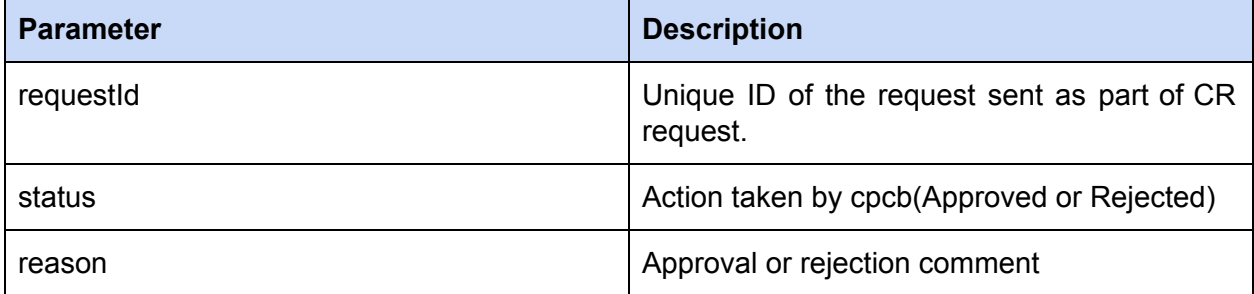

# <span id="page-19-0"></span>4 API to upload daily SMS count

This API is used to upload daily SMS count communicated to CPCB, SPCB, INDUSTRY and VENDOR.

### <span id="page-19-1"></span>**4.1 EndPoint**

http://182.75.69.206:8080/v1.0/sms/<industry\_Id >

#### <span id="page-19-2"></span>**4.2 Method**

Request should be through POST method.

#### <span id="page-19-3"></span>**4.3 Header**

The request should contain a valid token in Authorization header. The token should be Base64 encoded. The header format should be:

POST v1.0/sms/<industry\_Id > HTTP/1.1 Host: 182.75.69.206:8080 **Authorization: Basic <token>**

<span id="page-20-0"></span>Note:- Here Industry\_Id refers the actual Industry Id available at vendor system.

# <span id="page-20-1"></span>**4.4 Request Json**

The json should provide the details of parameter with its min and max value along with contact details. The request json to be posted would be :

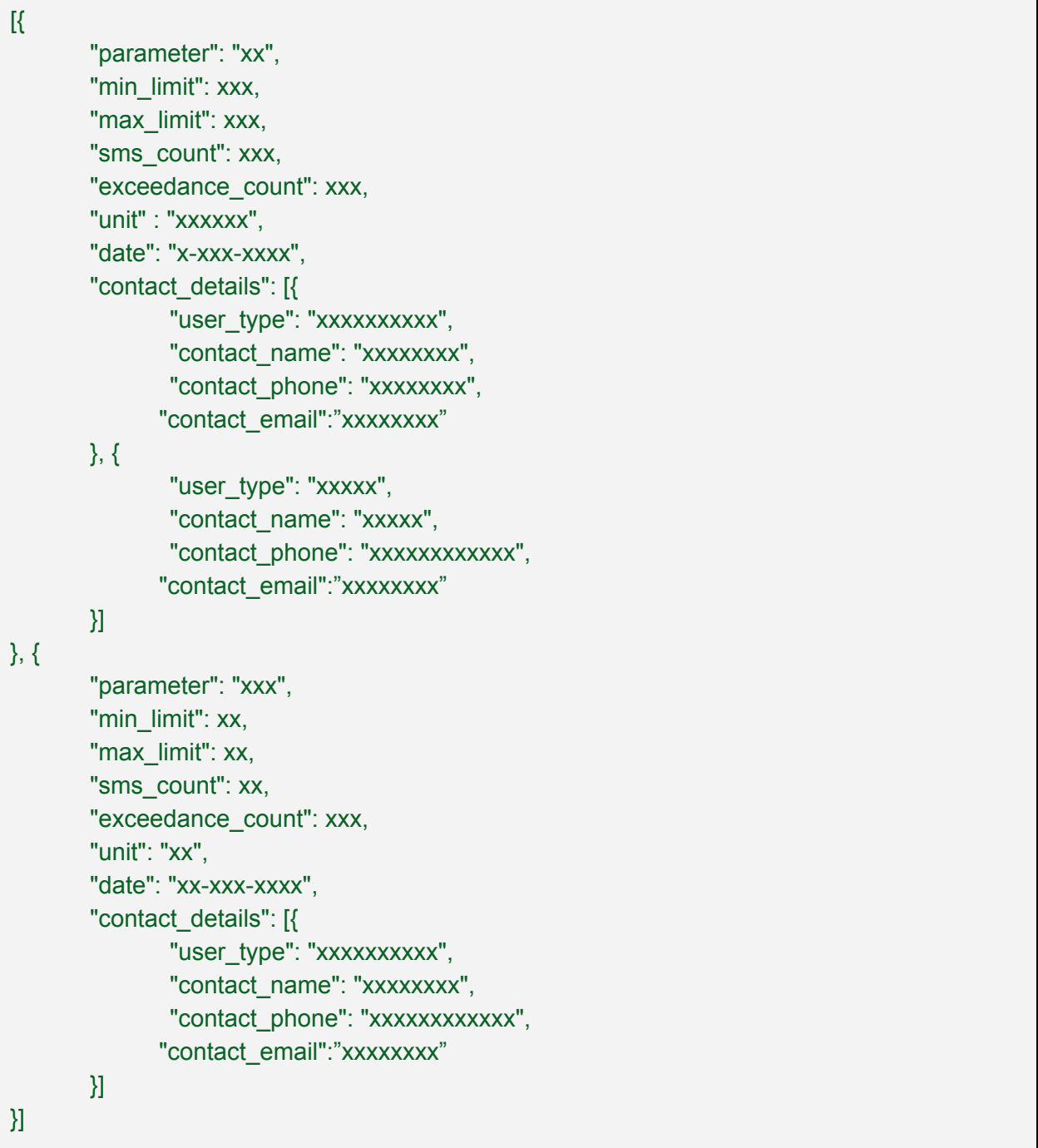

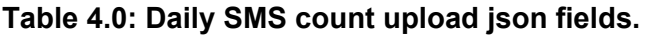

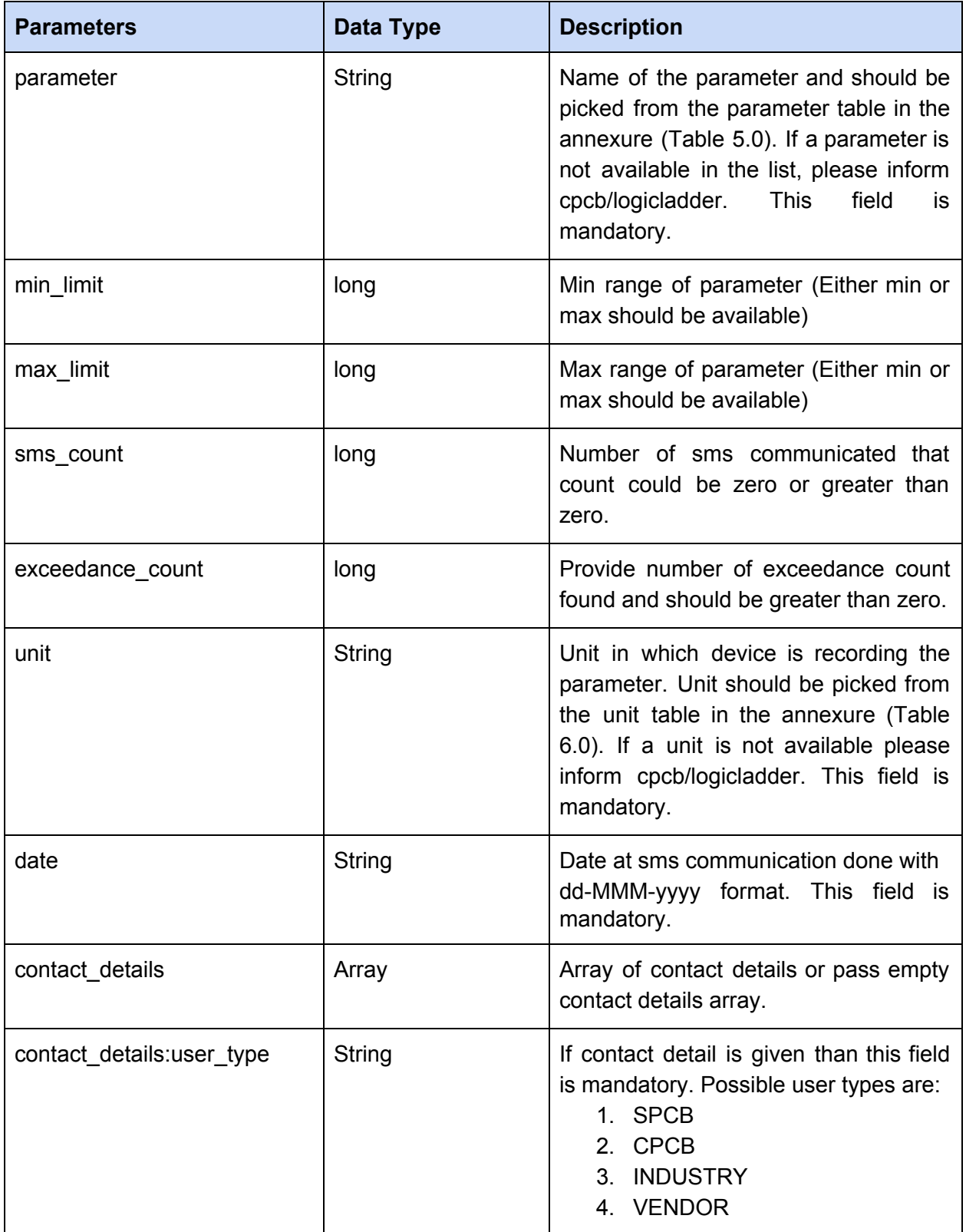

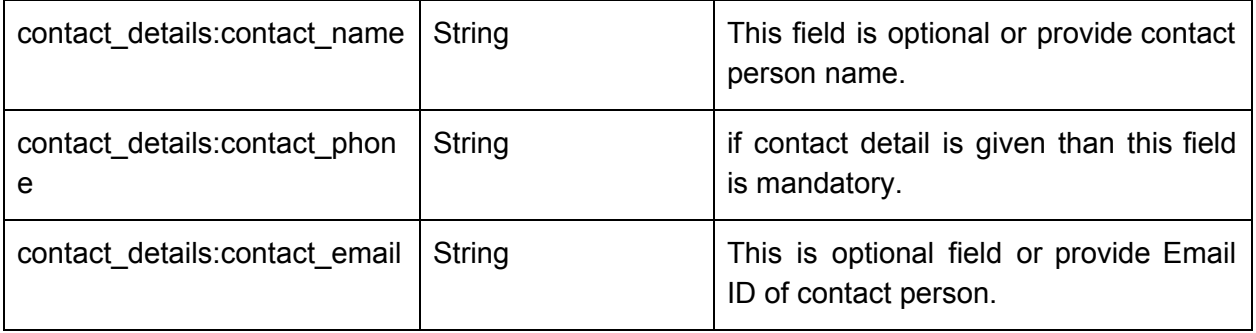

# <span id="page-22-0"></span>**4.4.1 Example JSON**

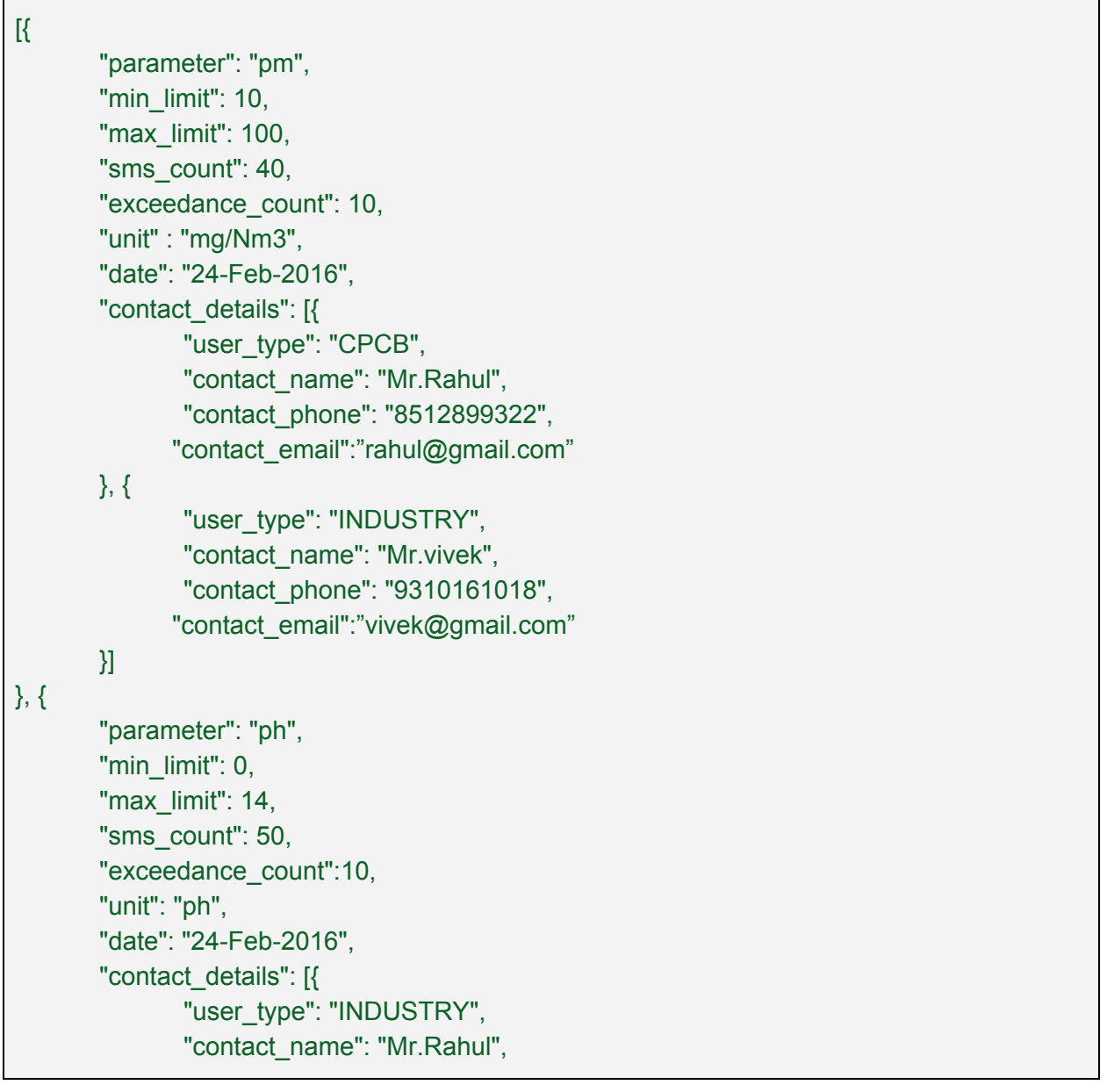

```
"contact_phone": "8512899322",
             "contact_email":"rahul@gmail.com"
       }]
}]
```
# <span id="page-23-0"></span>**4.5 Response**

Success: If data uploaded successfully

```
HTTP STATUS 200 OK
{
      "msg": "success",
      "status": 1
}
```
Failure: If data upload fails

```
HTTP STATUS other than 200
{
      "msg": "failed",
      "status": 0
}
```
For status codes please refer Annexure (Table 7.0)

# <span id="page-23-1"></span>5 Annexure

### <span id="page-23-2"></span>**5.1 Parameter Keys**

Please use these keys when submitting data for a parameter.

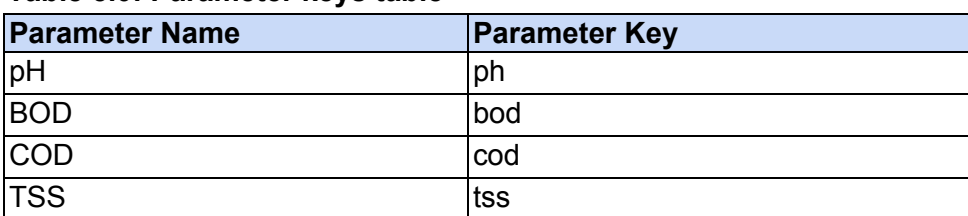

#### **Table 5.0: Parameter keys table**

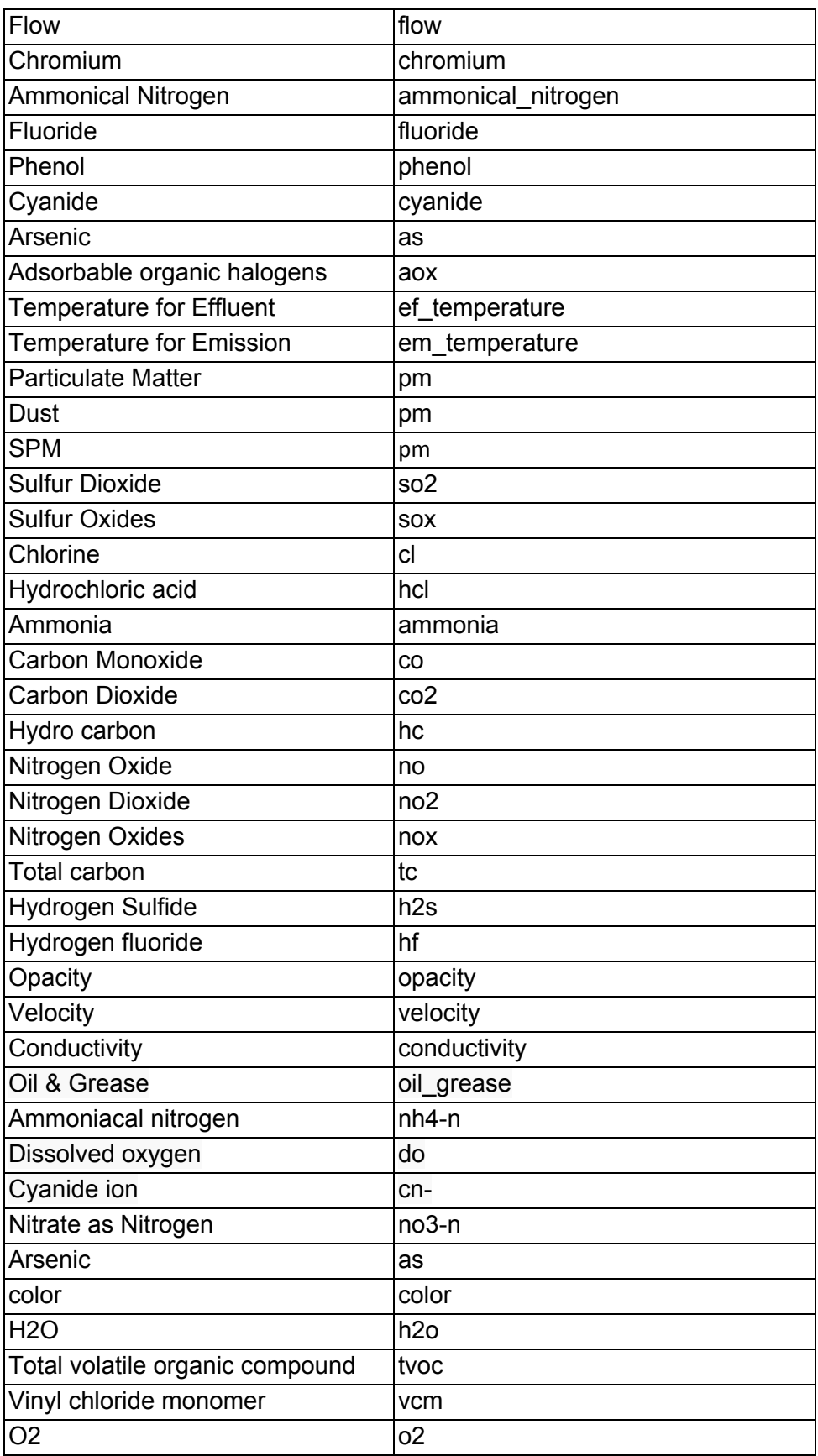

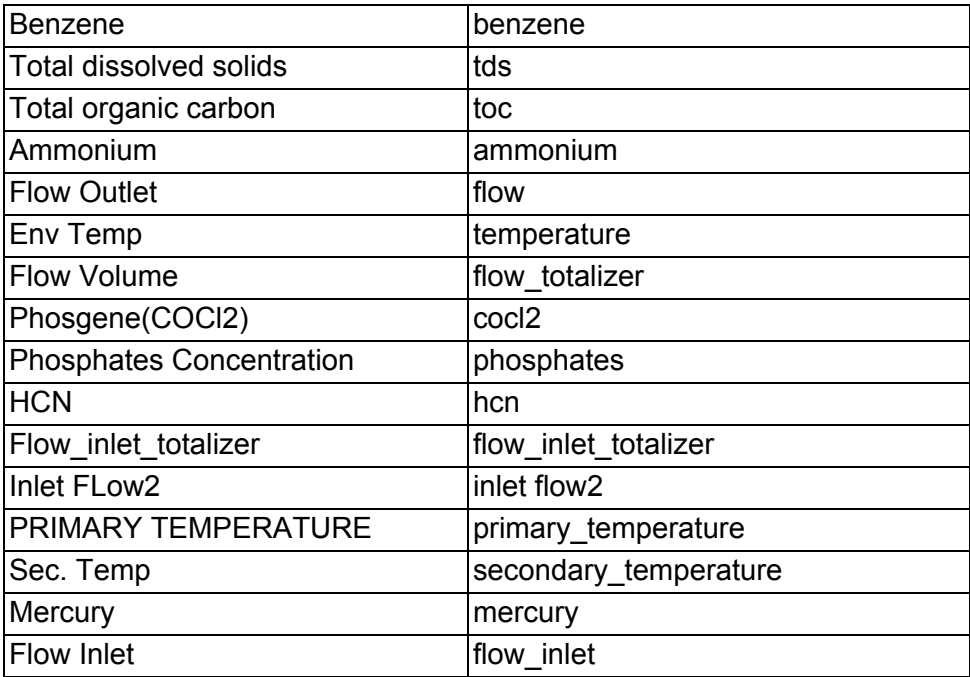

# <span id="page-25-0"></span>**5.2 Units**

Please use these keys when submitting data for a parameter.

# **Table 6.0: Unit keys table**

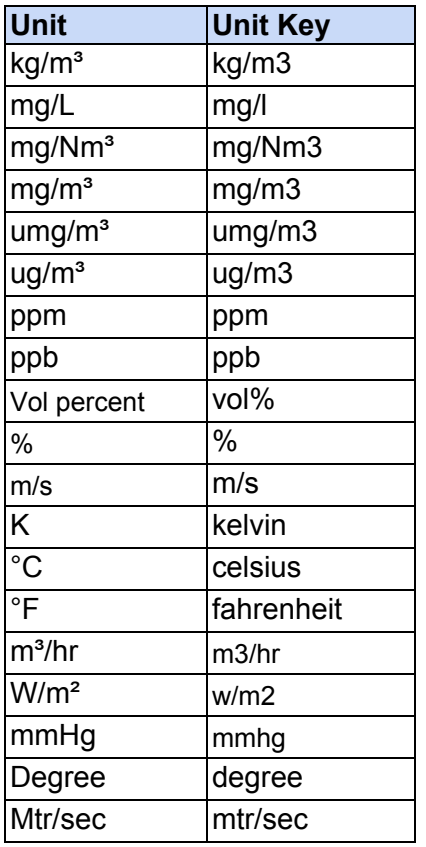

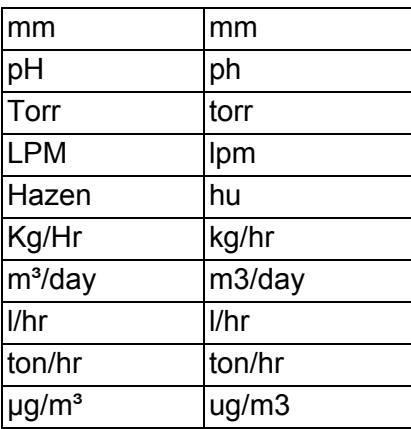

# <span id="page-26-0"></span>**5.3 Common Status Codes in Response JSON**

# **Table 7.0: Status codes in json response**

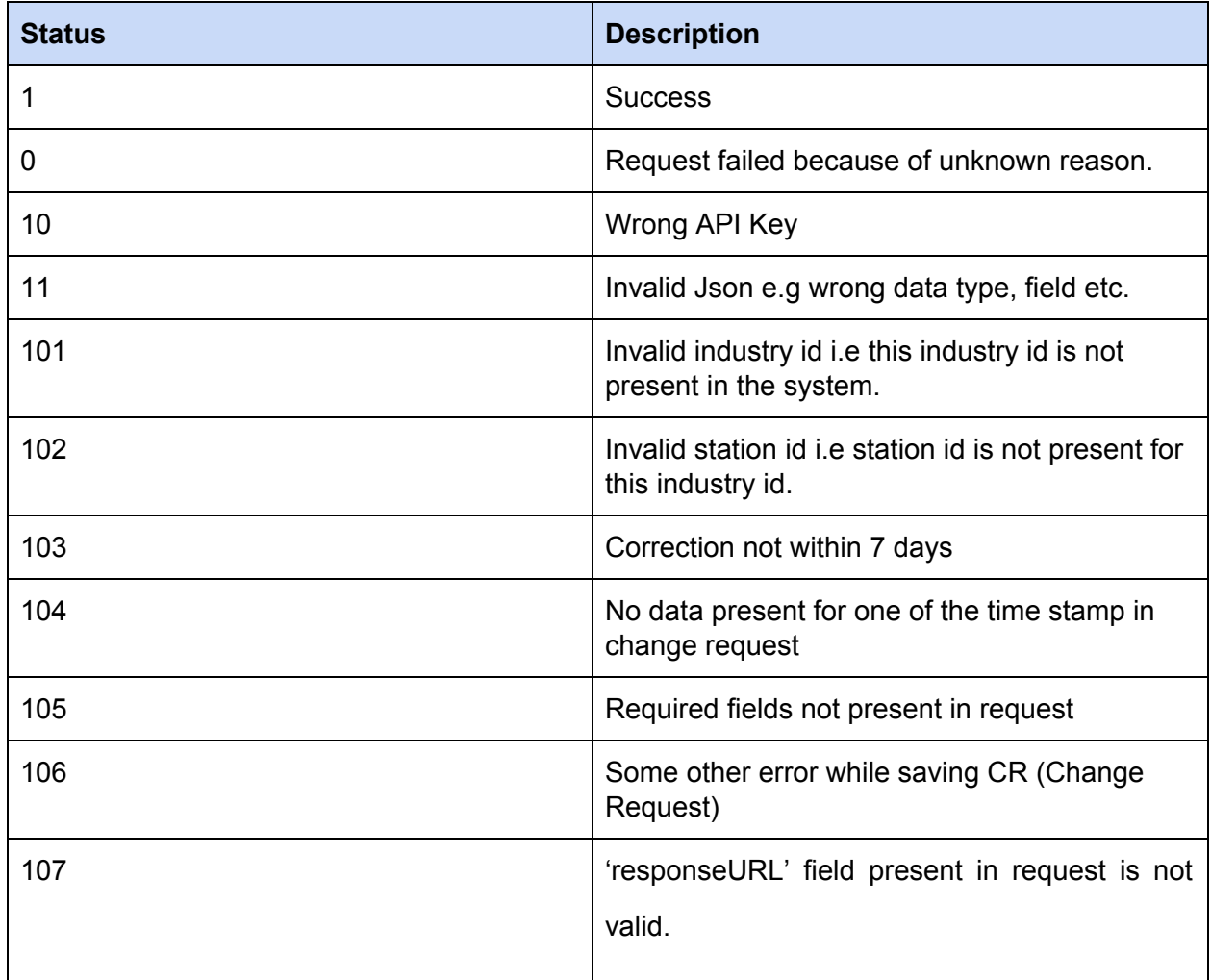

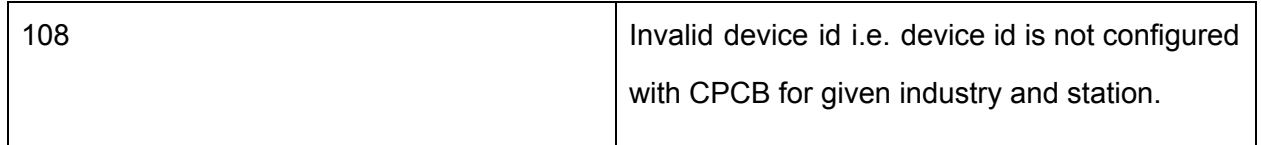

# <span id="page-27-0"></span>**5.4 Throttling**

● To prevent the abuse of the system, number of requests per min (cumulative across all APIs) are restricted as per the following rule -

Max request per min by vendor = No. of devices  $x$  1

● Data point should not be more than 40 in a single request.

#### **Note:**

If no of request exceeds the given range, below response you will get.

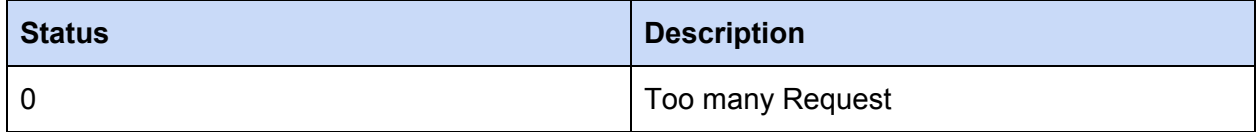